# **Rosh Hashanah**

Rosh Hashanah is a sacred and traditional holiday for Jewish brothers and sisters in celebration of one of the holiest days in their religion when they gather and celebrate together. Understand the event and gain insight and background about the sacred gathering to honor people's tradition, giving them the warmest greetings and wishes got the duration of the celebration.

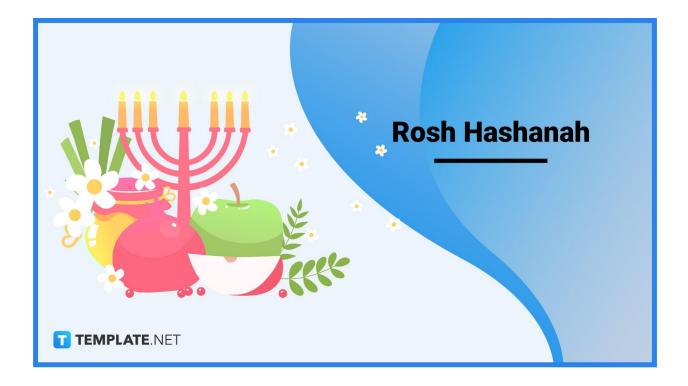

# **Rosh Hashanah Definition and Meaning**

Rosh Hashanah is a religious holiday for the Jewish community that commemorates the Jewish New Year, which is a time for offering prayers, self-reflection, and t'shuvah or repentance.

Rosh Hashanah, in Hebrew, translates to Head of the Year or Beginning of the Year, which the people also refer to as the Day of Judgment or Day of Remembrance.

# When Is Rosh Hashanah?

Rosh Hashanah happens during the start of the Hebrew or Jewish calendar, beginning during sundown on the eve of Tishrei 1 and ending during the nightfall of Tishrei 2. For 2022, Rosh Hashanah commences at the sunset of September 25, Sunday, and ends on the nightfall of September 27th., marking the Jewish year 5783.

# **Rosh Hashanah History**

The origins of Rosh Hashanah can be traced back to the Bible under the Book of Leviticus (23:24-25), which states, "On the first day of the seventh month, you shall observe a day of rest, a proclaimed memorial starting with the blowing of the shofar; a holy convocation." During ancient times, four different New Year celebrations were in the Jewish calendar, namely the first days of the Hebrew month of Nishan, Elul, and Tishrei and the 15th day of the Hebrew month of Sh'vat. It was only during the second century in 200 AD that the holiday goes by its name today of Rosh Hashanah, first appearing in the Mishna, which is a compilation of the Jewish code of law.

# **Rosh Hashanah Purpose, Importance**

The literal translation of Rosh Hashanah is Head of the Year, commemorating the beginning of Tishrei, which is the seventh month of the Hebrew calendar to symbolize the creation of the world and the beginning of the Days of Awe.

# Ask God for Forgiveness

One of the many things that the Jewish community does during the celebration of Rosh Hashanah is to ask God for forgiveness for all the wrongdoing and actions of the past year. It is during this time that people remind themselves that they must not repeat their past mistakes, including words and actions, for the following year. It provides people with the opportunity to improve themselves to be better in the future.

# A Reminder that Judgment Day is Coming

The sound of the shofar signifies the festival's beginning and acts as a reminder to all the people that judgment day is near and that people must repent for their mistakes, and prepare for Yom Kippur, or the day of atonement. People go to ceremonies to atone for their

sins and make amends for all the errors they made over the past year. It also allows them to seek forgiveness over the vows and promises they failed to keep in the previous year.

### **Commemorate the Celebration of Creation**

Rosh Hashanah commemorates the celebration of creation, particularly the existence of the human race through Adam and Eve. It allows individuals to appreciate the beauty of existence and God's creation, showing that they care about and respect everything they set their eyes on. It is a way for people to share their blessings with others or give offerings to the less fortunate.

# What's In Rosh Hashanah?

Before celebrating the High Holiday season, Jewish people already prepare during the month of Elul, preceding Rosh Hashanah, making amends for past actions and wrongdoings and turning towards God to be better through the t'shuvah ceremony. It is during Rosh Hashanah that people blow on the shofar, a symbol of calling people to arms, a signal for an impending disaster, to assemble for camp or family gatherings, and an announcement for ex-communication events. People also observe a unique liturgy program wherein participants recite a prayer for special occasions called Shehecheyanu, giving thanks to the Lord for blessing them to arrive on the High Holy Day during the first and second days of Rosh Hashanah.

# How to Create a Rosh Hashanah Social Media Post

Rosh Hashanah is a sacred and traditional holiday for the Jewish community, marking the first of their Holy Day celebrations, with people considering it the beginning of creation, particularly the sixth day wherein God made man. Develop a heart-warming and generous greeting to people using cards and invitations to new edition shops or through magazines, news articles, posters, and online posts from corporate businesses using editable Rosh Hashanah templates.

## Facebook

1. Select the Rosh Hashanah FB post template.

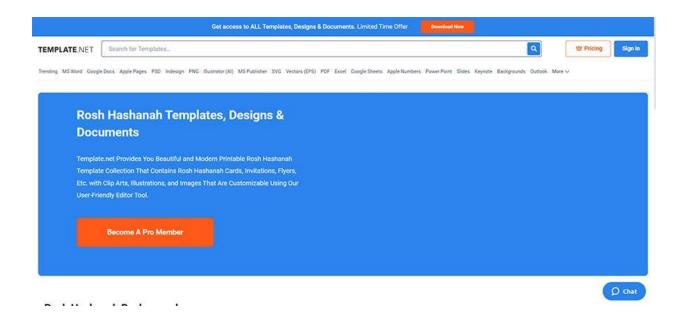

Template.net is a website comprising downloadable templates for individuals, which they can edit, personalize, and save on third-party software or the website's editor tool. Go to the Rosh Hashanah landing page for templates, select the desired template, and click on the Edit This Template FREE button from the product page. After clicking the button, the website redirects the user to the editor tool in a new tab.

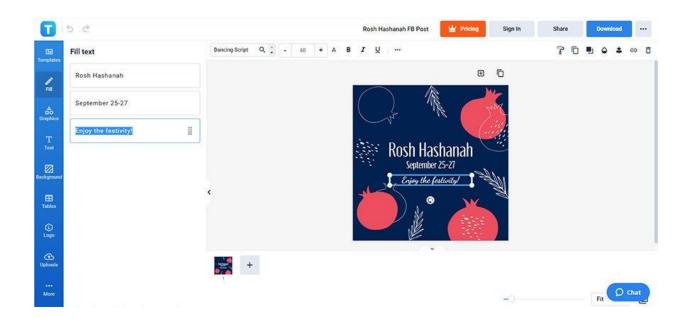

2. Indicate a celebratory greeting.

Insert an appropriate greeting in the Facebook template before uploading it on social media. Deliver positive messages to audiences and type them on the template by editing the text box's content. Access the text boxes on the template by clicking the Fill icon on the left toolbar of the window to edit text.

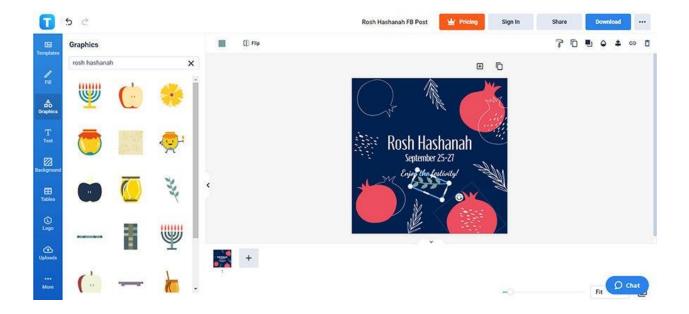

3. Add a variety of transparent designs.

Develop a unique Facebook post by adding unique ClipArt designs, vectors, and symbols into the template. Click on the Graphics icon on the left toolbar of the editor window to access different layouts. Choose logos or stickers to add to the post.

4. Select a different color for the template's background.

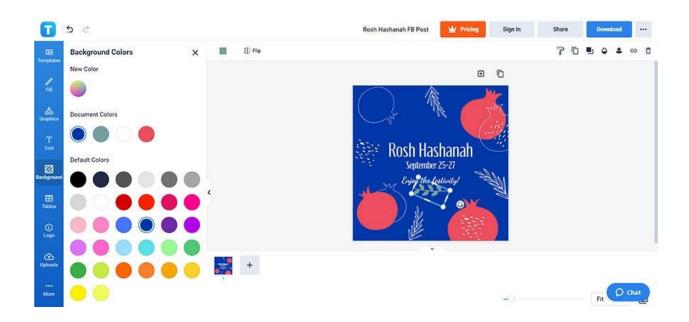

Select the Background button on the left toolbar to change the template's background color. Choose the Color option from the selection and decide on the coloring you want for the backdrop. Determine solid color backgrounds for the template or incorporate animated stock videos and pictures.

5. Save the edited Facebook template.

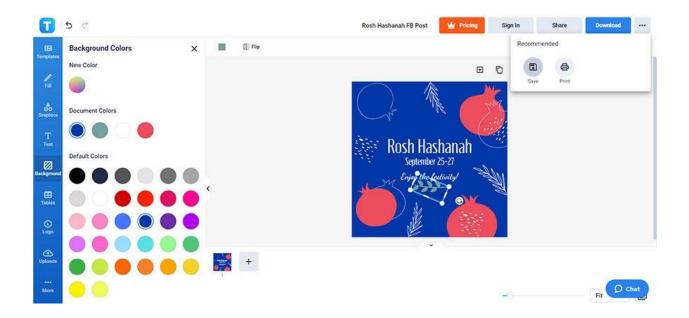

Save the Facebook template by selecting the ellipsis button on the top right section of the editor window. Click the Save button to save and download changes to the template. Don't forget to log in to your Template.net account to save the Facebook post.

## Instagram

1. Select the Rosh Hashanah Instagram post template.

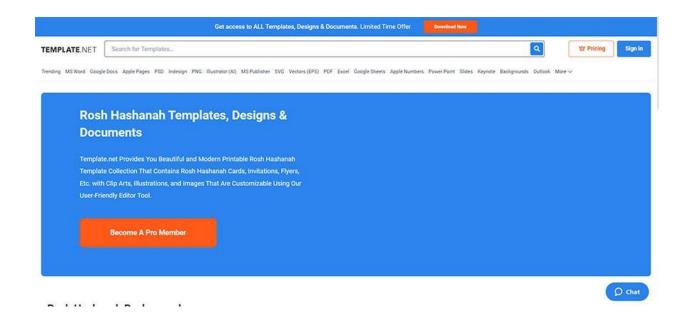

Select an Instagram post template for the Rosh Hashanah celebration from a variety of Rosh Hashanah graphic templates from Template.net. Use the editor tool after selecting a template through the Edit This Template FREE button. The editor tool opens on a new tab, editing the desired template.

2. Incorporate a solemn greeting to the post.

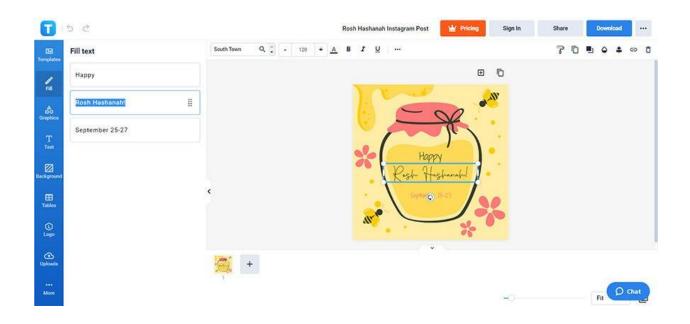

Various individuals and organizations must add appropriate yet festive greetings for their audiences. Enclose sincere salutes and quotes from books, poems, or well-known figures on the template. Access the text tool by clicking the Fill button on the toolbar.

3. Choose a solid color for the template's background.

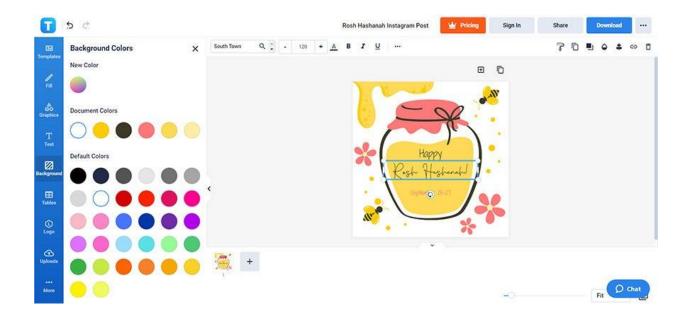

Users can adjust and modify the template's background color. Click the Color option from the Background button, and edit the post's background color. Make the adjustments and pick a color that will not clash with others on the post.

4. Design using festive elements.

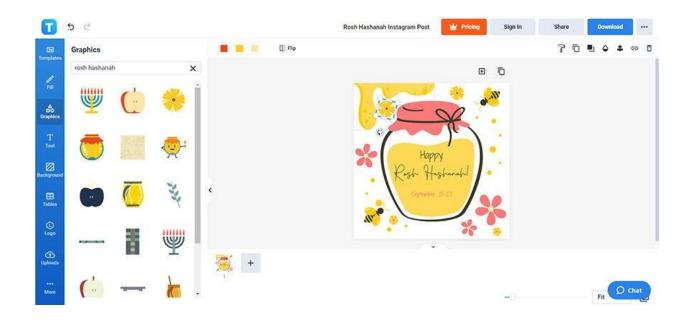

Incorporate various shapes, patterns, or pictures into the template to make it unique and creative. Navigate to the Graphics button, and browse through multiple patterns, logos, and clipart designs. Click on the model to apply it to the template, dragging the image into place.

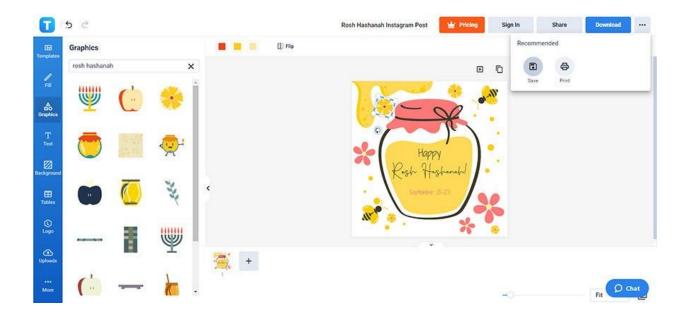

5. Save the edited Instagram post.

After editing, save the Instagram post template. Save the post by selecting the ellipsis button on the top right portion of the editor window. Click the Save icon from the dropdown to download the template.

# WhatsApp

1. Select the Rosh Hashanah WhatsApp post template.

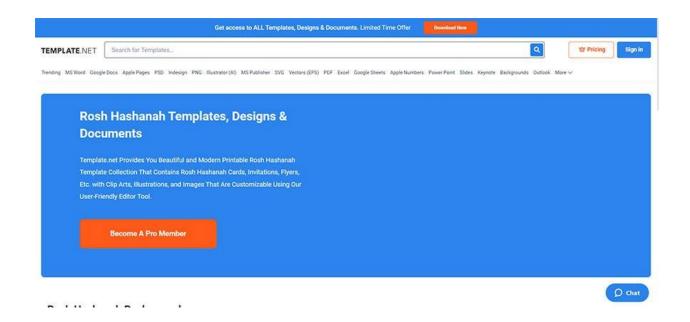

Search for a Rosh Hashanah WhatsApp post template from Template.net. The website allows users to choose from a myriad of templates to edit using the editor tool. Users can open the editor by clicking the Edit This Template FREE button from the template's product page.

2. Generate a Rosh Hashanah greeting.

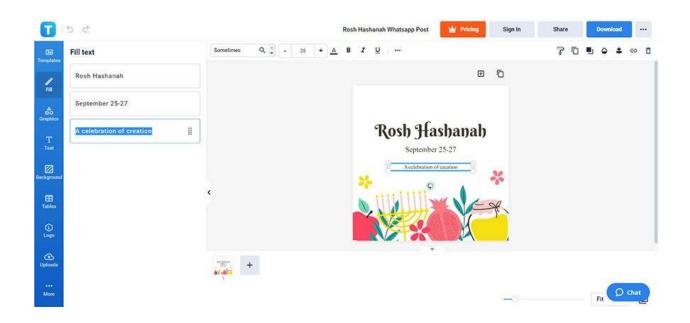

Make the Rosh Hashanah post intimate and genuine by writing a creative Rosh Hashanah greeting. Click the Fill icon, and edit the contents of a specific text box. The text must be readable, and the text toolbar above the canvas, adjusting the font style, color, and size.

3. Add various patterns and drawings to the template.

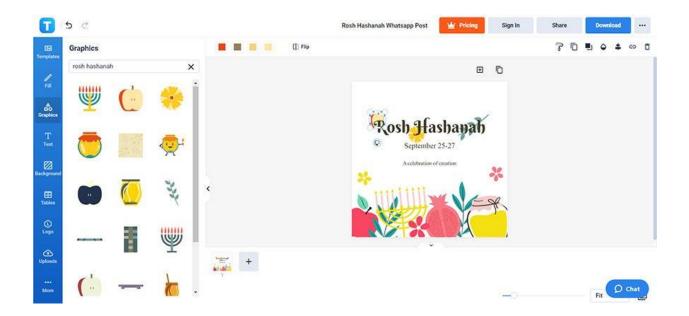

Incorporate diverse elements like icons, logos, and symbols. Choose the Graphics button, and input a specific keyword on the search bar to look for graphics. Pick the design the user wants and add it to the post.

4. Select the template's background color.

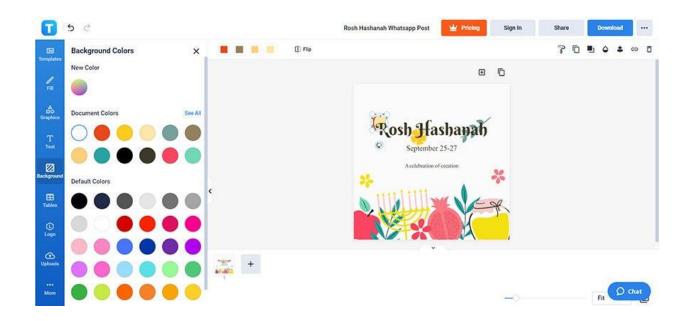

Users select a suitable template background color. Navigate to the Background button on the left panel of the editor. Click on the Color option and choose a background color to complement the designs and elements on the template.

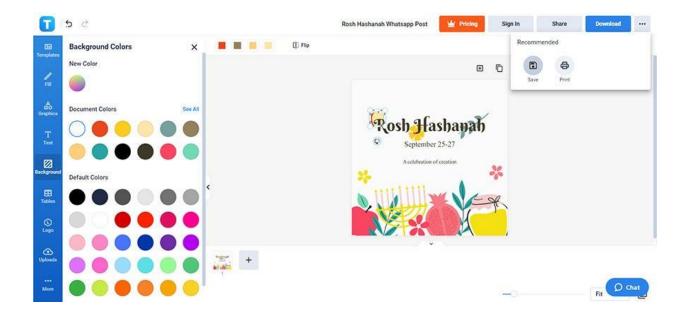

5. Save the edited WhatsApp post.

After the edits to the template, save the new WhatsApp post design. Click on the ellipsis button on the upper right of the editor, and click on the Save icon. Users must remember to log in to their Template.net account to save the graphic.

# **Rosh Hashanah Facts**

Rosh Hashanah is a sacred celebration for the Jewish community, marking the start of the High Holy Days, with people celebrating it in different spiritual and solemn activities, giving them a time to reflect and renew themselves and their beliefs through prayers, with interesting facts that surround the holy celebration.

- It is tradition to eat fruit that an individual has not eaten for a long time on the second day of Rosh Hashanah.
- Aside from apples, honey, and pomegranate, traditional food include dates, string beans, leeks, pumpkins, and fish heads.
- The Rosh Hashanah holiday doesn't fall on the same day every year, falling between September 5th to October 6th of the Gregorian calendar, following the first day of Tishrei of the Jewish calendar.
- The liturgy of Rosh Hashanah has inspired two rock songs, namely My Father, My King by Mogwai and Who By Fire by Leonard Cohen.
- Thousands of Hasidic Jews go on a pilgrimage toward Ukraine for an annual Rosh Hashanah gathering known as a kibbutz.
- As per tradition, Jews fast during the day after Rosh Hashanah.
- Traditionally, Jews celebrate four new years, including Nishan, Elul Sh'vat, and most importantly, Rosh Hashanah.
- In the 1920s, Jews in America communicated a lot through telegram during the celebration of Rosh Hashanah, wishing family members and friends warm greetings.
- Rosh Hashanah was not always the Jewish New Year, and according to the Torah, it was during springtime, beginning in the month of Nishan.
- The shofar has an unusual scent as it traditionally comes from a ram's horn.

# Rosh Hashanah vs. Yom Kippur

Rosh Hashanah is the Head of the Year, marking the beginning of the Jewish calendar, symbolizing the start of the creation with people celebrating through prayers and sounding the shofar.

The Yom Kippur celebration is more solemn and happens towards the end of the High Holidays, with individuals atoning for their wrongdoings, dressing in white where they pray in the synagogues.

# **Rosh Hashanah Ideas and Examples**

Rosh Hashanah is a holiday that Jewish communities continue to celebrate and observe from different parts of the world to celebrate the day of creation, making it the first of the High Holy Days that the Jewish celebrate, making it the Jewish New Year.

# Rosh Hashanah Ideas

Families and individuals celebrate the Rosh Hashanah holiday with various activities, with Jews across the world celebrating through feasts, prayers, and fun kid-friendly activities, varying from traditional ways of celebrating to more modern, while developing family traditions for Rosh Hashanah perfect for all ages, kids and adults alike, especially during a pandemic.

- Rosh Hashanah coincides with the beginning of fall, a season for apple picking, and families can come together to pick apples, representing new beginnings.
- Families also have the option of baking sweet treats and recipes like desserts and sweet dishes, including sweet potatoes, honey cake, or candied apples and carrots.
- Parents can encourage setting up the table with decorations and handmade crafts, like creating kiddush cups, candle holders, and napkin rings.
- As per tradition, the grownups can blow on the shofar to symbolize the beginning of the celebration of Rosh Hashanah.
- Some families can celebrate a special dinner called seder or Passover, common in the Sephardic communities.
- Recite blessings during candle-lighting activities led by women in the family.
- Perform the Taschlick ceremony wherein people cast their apologies and resolutions into the water.
- Work on beautiful flower basket arrangements that the family can use as a centerpiece during the feast.
- Go to a temple for a traditional Rosh Hashanah synagogue service with the family.
- Participate in the ten days of repentance as a time of contemplation and self-examination leading to Yom Kippur.

# **Rosh Hashanah Examples**

When celebrating Rosh Hashanah, individuals, families, friends, and communities come together in celebration, praying together and reflecting on their past actions, with some institutions welcoming them to gather at an event using beautiful cards, bountiful feasts, and candles designed with graphic design elements similar to the ones below.

#### 1. Rosh Hashanah Cartoon Background

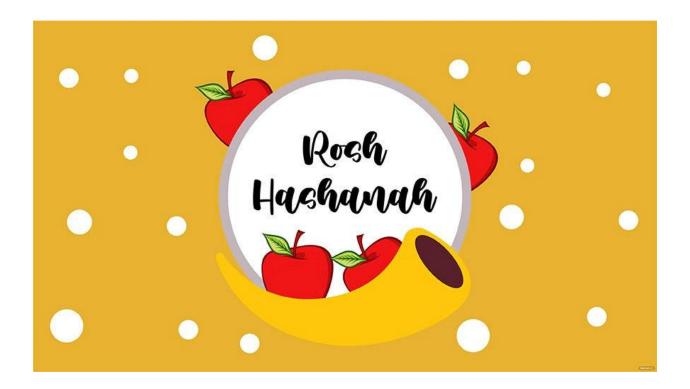

2. Rosh Hashanah Greeting Card Vector

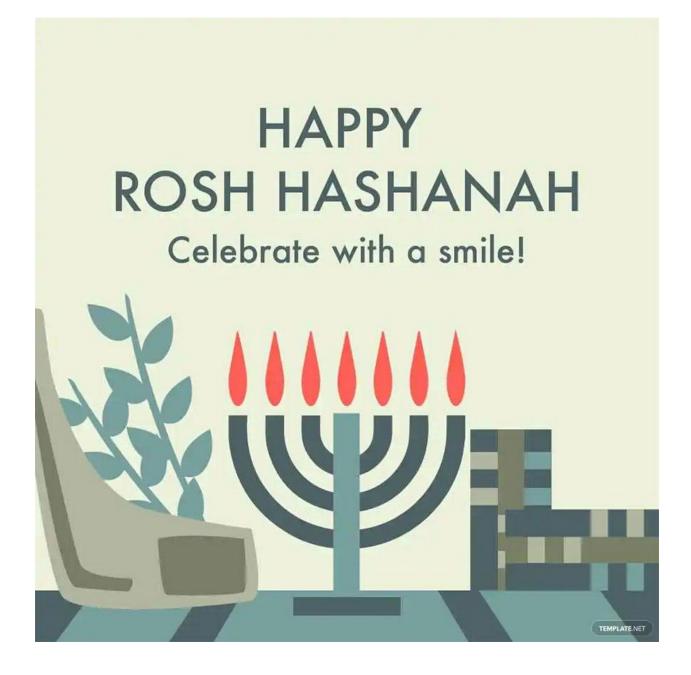

#### 3. Rosh Hashanah Clipart Vector

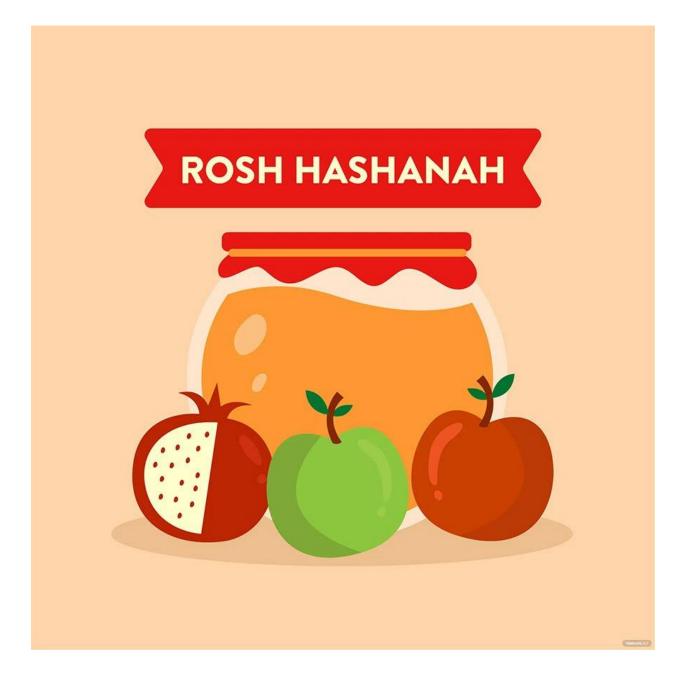

#### 4. Rosh Hashanah Website Banner

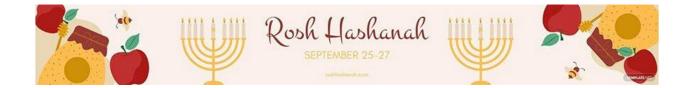

### 5. Rosh Hashanah Image Background

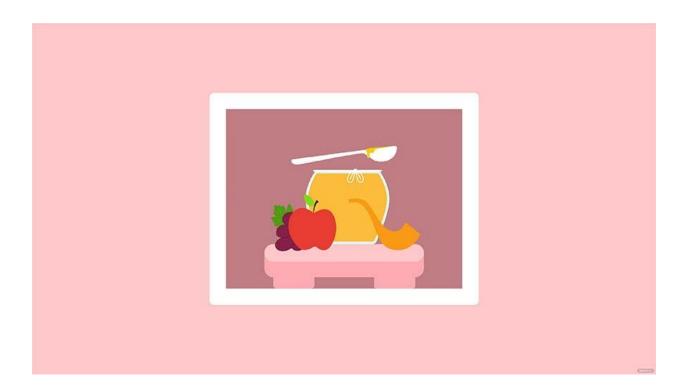

#### 6. Rosh Hashanah Wishes Background

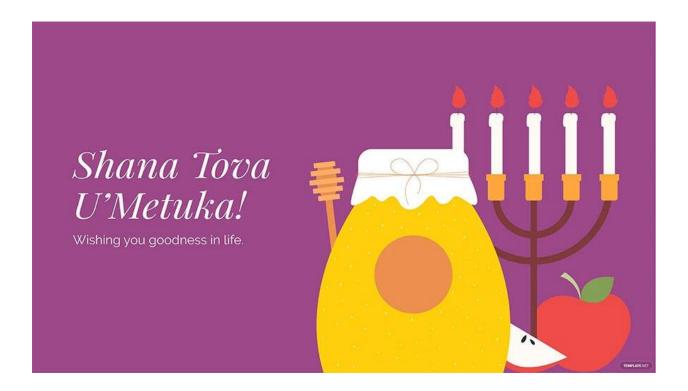

#### 7. Rosh Hashanah Banner

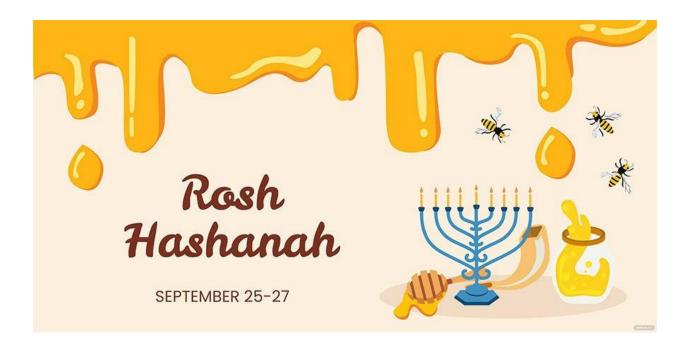

#### 8. Happy Rosh Hashanah Vector

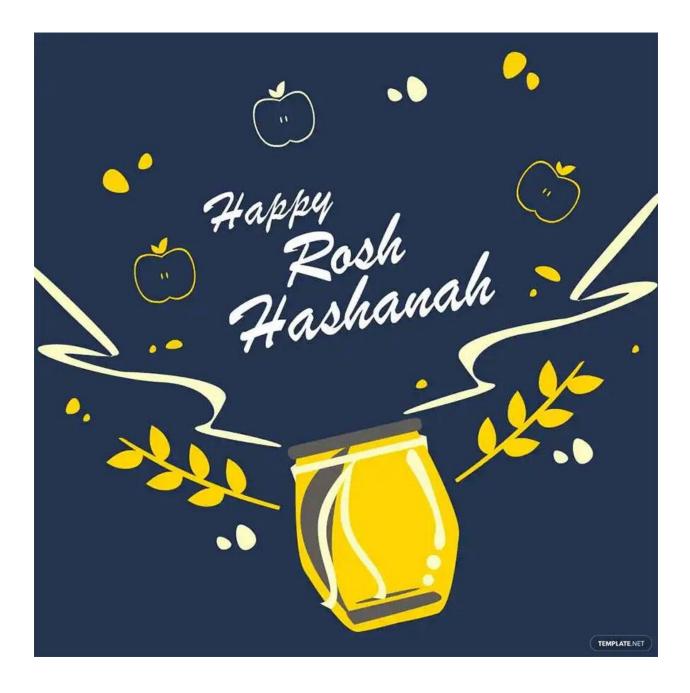

#### 9. Happy Rosh Hashanah Illustration

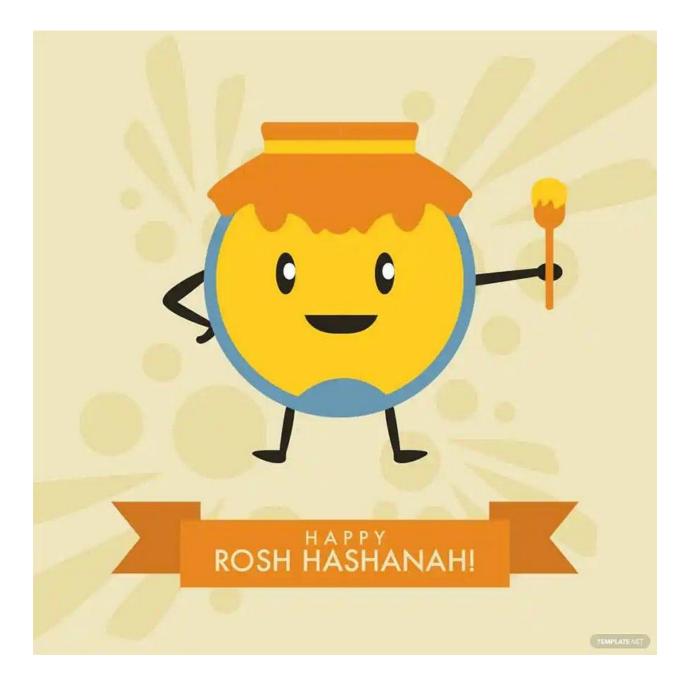

#### 10. Rosh Hashanah Quote Vector

Keep your heart filled with hope and uprightness.

# FAQs

# Why is Rosh Hashanah celebrated?

People celebrate Rosh Hashanah to commemorate the creation of the world.

# What do you say to someone on Rosh Hashanah?

People greet each other with Shanah Tovah, which translates to "good year".

### What are some Rosh Hashanah traditions?

Rosh Hashanah traditions include blowing the shofar, Tashlich, Teshuvah, and eating sweet treats.

## Who came up with Rosh Hashanah?

Rosh Hashanah first appeared in Jewish text under the Mishnah.

# What is the origin of Rosh Hashanah?

The origin of Rosh Hashanah points to the Bible passage from the Book of Leviticus, stating that on the first day of the seventh month, it becomes a day of holy convocation.

## What do families do on Rosh Hashanah?

On Rosh Hashanah, families celebrate through apple picking activities, cooking or baking sweet treats, setting up the table for a feast, or doing the Tashlich ceremony.

## What is forbidden in Rosh Hashanah?

Extinguishing fires are prohibited during Rosh Hashanah.

# Why is pomegranate used for Rosh Hashanah?

People eat pomegranates as a symbol of righteousness, wisdom, and knowledge during Rosh Hashanah.

# What do we do on the first night of Rosh Hashanah?

During the first night of Rosh Hashanah, individuals eat apple slices dipped in honey.

# What is the significance of Rosh Hashanah?

Rosh Hashanah symbolizes the celebration of creation.

# What are two of the rituals of Rosh Hashanah?

People observe Tashlich when they cast away their sins in the water, and Teshuvah, which is the act of repentance.

# What is the symbol for Rosh Hashanah?

One of the most prominent symbols during Rosh Hashanah is the shofar.

# What flowers should you send for Rosh Hashanah?

When sending gifts to friends and family, consider sending white flowers.

# What candles are lit for Rosh Hashanah?

The candles that women light during the Rosh Hashanah celebration are yizkor or memorial candles.

## What colors represent Rosh Hashanah?

White is the most prominent color during Rosh Hashanah, with fall colors like brown, red, and green added into the mix.